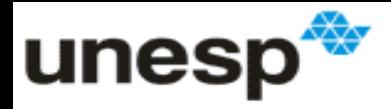

# **Modelo CCR - forma do Envelope**

#### Enzo Barberio Mariano

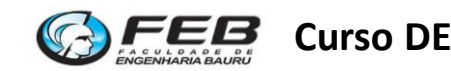

**Curso DEA Curso DEA Enzo Barberio Mariano** 1

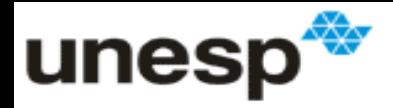

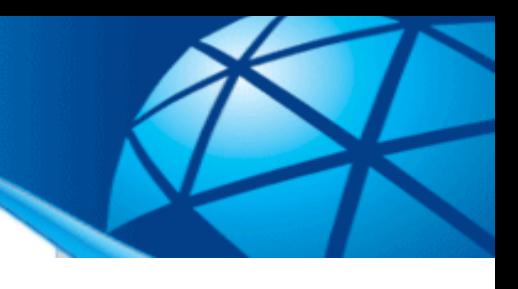

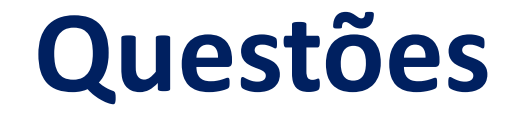

- 1. Explique o que representa a eficiência dada por um modelo radial?
- 2. O que significa um modelo operar com retornos constantes de escala?
- 3. Explique a ideia por trás do modelo CCR fracionário orientado ao input e ao output?
- 4. Explique o processo de linearização do modelo fracionário para que se chegue a forma dos multiplicadores?
- 5. Com deve ser interpretado o peso atribuído pela DEA?
- 6. Como se determina contribuição relativa de uma variável?

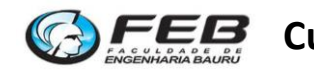

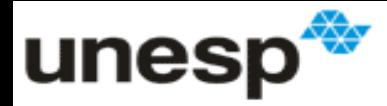

# **Conceitos básicos do modelo do envelope**

- 1. Dualidade;
- 2. Projeção radial;
- 3. Conjunto de possibilidade de produção (P);
- 4. Folgas;
- 5. Eficiência forte e fraca;
- 6. Metas e Benchmarks

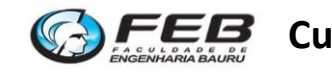

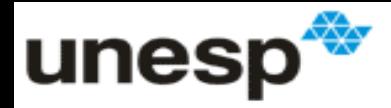

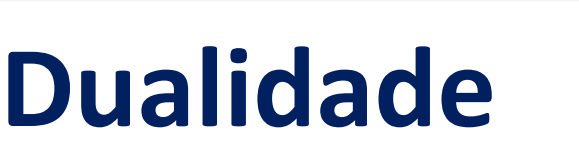

- **Para todo problema de programação linear:**
	- Existe um outro problema a ele associado chamado seu **Dual**;
	- O problema original é chamado **Primal**;
- **O resultado da função objetivo do Primal e do Dual são iguais;**
	- Dual e Primal fornecem possibilidades complementares de análise;

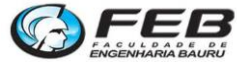

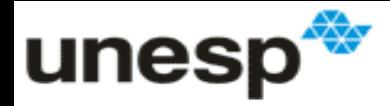

# **Regras de conversão**

- 1. Cada restrição do Primal equivale a uma variável do Dual;
- 2. Cara variável do Primal equivale a uma restrição do Dual;
- 3. Coeficientes da função objetivo e termos independentes são trocados;
- 4. Problemas de maximização viram de minimização e viceversa;
- 5. Os sinais das restrições são trocados.

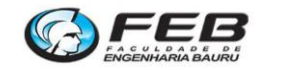

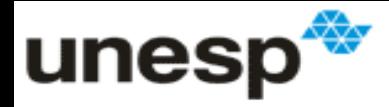

# **Forma do envelope da DEA**

- **Os modelos fracionários do DEA, após a linearização, são chamados:**
	- **"***Forma dos multiplicadores***":**
- **O modelo Dual é chamado de "***forma do envelope"***:**
	- Permite achar as metas para que cada DMU ineficiente se torne eficiente;
	- Permite achar quais unidades eficientes são benchmarks das unidades ineficientes;
	- Permite identificar unidades falsamente eficientes;
	- Permite determinar os retornos de escala.

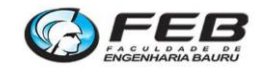

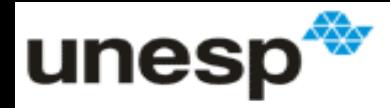

# **Modelo Primal x Dual**

- **Número de restrições:**
	- **Primal**: Há uma restrição para cada DMU, uma para cada variável e uma uma restrição adicional;
	- **Dual:** Há uma restrição para cada input e cada output;
- **Número de variáveis de decisão:**
	- **Primal**: Há uma variável para cada input e cada output (u<sup>i</sup>  $e v_i$
	- **Dual:** Há uma variável para cada DMU (λk), uma npara cada input e output  $(S)$  e mais uma adicional  $(\theta$  ou n);

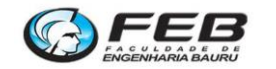

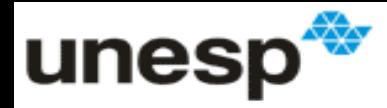

# **Notação dos modelos duais**

#### • **Variáveis de decisão:**

- θ: Eficiência;
- η: Inverso da eficiência
- $-$  λ<sub>k</sub>: Contribuição da DMU para a meta;
- S<sub>i</sub><sup>+</sup> e S<sub>j</sub>: Folgas dos outputs e inputs;

#### • **Parâmetros do modelo:**

- *yi0*: Output i da DMU em análise;
- $x_{i0}$ : Input j da DMU em análise;
- *yik:* Output i da DMU k;
- *xik*: Input j da DMU k.

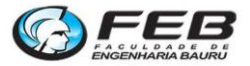

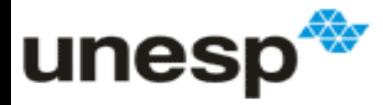

#### **Modelo CCR** *input* **orientado na forma do envelope – com folgas**

$$
Min \,\theta - \varepsilon^* (\sum_{i=1}^n S_i^+ + \sum_{j=1}^m S_j^-)
$$

Sujeito a:

$$
\sum_{k=1}^{z} x_{jk} \cdot \lambda_k = \theta \cdot x_{j0} - S_j^{-}
$$
 para j = 1,2,3...m

$$
\sum_{k=1}^{z} y_{ik} \cdot \lambda_k = y_{i0} + S_i^+ \text{ para i = 1,2,3....n}
$$

 $θ$  e  $λ$ <sub>k</sub>  $≥$ 0

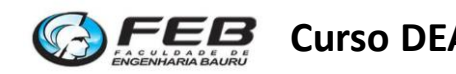

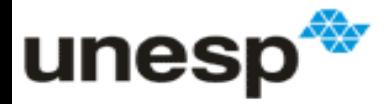

#### **Modelo CCR** *output* **orientado na forma do envelope – com folgas**

$$
Max\eta + \varepsilon^* (\sum_{i=1}^n S_i^+ + \sum_{j=1}^m S_j^-)
$$

Sujeito a:

$$
\sum_{k=1}^{z} x_{jk} \cdot \lambda_k = x_{j0} - S_j^{-}
$$
 para j=1,2,3...m

$$
\sum_{k=1}^{z} y_{ik} \cdot \lambda_k = \eta \cdot y_{i0} + S_i^+ \qquad \text{para i=1,2,3,n}
$$

#### $\eta$  e  $\lambda_k \geq 0$

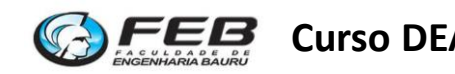

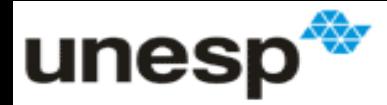

# **Projeção radial**

- **No modelo CCR a eficiência é baseada na:**
	- *Orientação ao input:* Redução equiproporcional de todos os inputs necessário para se atingir a fronteira; ou

Projeção radial =  $(\theta \cdot x_{j0}, y_{i0})$ 

– *Orientação ao output: Aumento equiproporcional de todos os outputs necessário para se atingir a fronteira;*

Project, π equal to 
$$
= (x_{i0}, \eta \cdot y_{i0})
$$

A projeção radial não muda as proporções de inputs e outputs

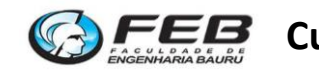

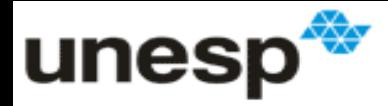

### **Conjunto de possibilidade de produção (P)**

- **São todas as combinações de inputs e outputs em que uma empresa é capaz de produzir;**
	- Área abaixo da fronteira de produção;
- **A fronteira de produção é limitada pela tecnologia do setor;**
	- **Tecnologia:** grau de conhecimento técnico sobre a transformação de entradas em saídas
- **O conjunto P quando se considera retornos constantes de escala:**
	- É um subespaço vetorial conico;

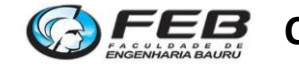

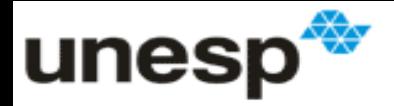

# **Propriedades de um cone**

- Dado um ponto A ( $x_A$ ,  $y_A$ ) e B ( $x_B$ ,  $y_B$ ) pertencentes a um **espaço cônico.**
	- Toda combinação linear entre A e B pertencerá a esse conjunto.
- **Qualquer ponto de um conjunto convexo pode ser escrito como um combinação linear dos outros pontos do conjunto:**
	- Com λs positivos (combinação cônica)

$$
y_{i0} = \sum_{k=1}^{z} y_{ik} \cdot \lambda_k, \forall i \qquad x_{j0} = \sum_{k=1}^{z} x_{jk} \cdot \lambda_k, \forall j
$$

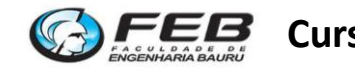

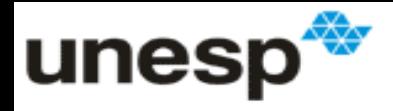

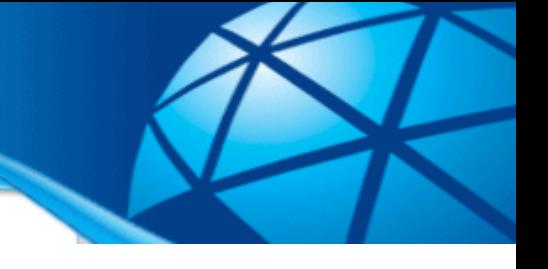

# **Função objetivo**

- **Orientação ao input : Min Θ**
	- Busca-se a maior redução possível para o vetor de inputs, dentro do conjunto P;

- **Orientação ao output: Max η**
	- Busca-se o maior aumento possível para os outputs, dentro do conjunto P;

**Isso levará qualquer ponto P para a fronteira**

![](_page_13_Picture_8.jpeg)

![](_page_14_Picture_0.jpeg)

#### **Fronteira CRS**

![](_page_14_Figure_2.jpeg)

![](_page_14_Picture_3.jpeg)

![](_page_15_Picture_0.jpeg)

### **Restrições do modelo Dual**

$$
\sum_{k=1}^{z} x_{jk} \cdot \lambda_k = \theta \cdot x_{j0} - S_j^{-}
$$

$$
\sum_{k=1}^{z} y_{ik} \cdot \lambda_k = y_{i0} + S_i^+
$$

#### **Orientação ao input: Min θ Orientação ao output: Max η**

$$
\sum_{k=1}^{z} x_{jk} \cdot \lambda_k = x_{j0} - S_j^-
$$

$$
\sum_{k=1}^{z} y_{ik} \cdot \lambda_k = \eta \cdot y_{i0} + S_i^+
$$

#### Essas restrições podem levar o problema a inviabilidade.

Devem ser acrescentadas as folgas

![](_page_15_Picture_10.jpeg)

![](_page_16_Picture_0.jpeg)

![](_page_16_Picture_1.jpeg)

- **A projeção radial nem sempre é capaz de conduzir a DMU a um ponto de eficiencia**
	- Pode ser necessário mudar a proporção dos inputs e outputs.
- **Podem haver sobras de inputs ou falta de outputs, mesmo após a projeção**
	- Essas sobras ou faltas são chamadas folgas;
- **Distorções causadas pelo fato da fronteira da DEA ser construída empiricamente;**
- **A DEA sempre vai evitar as folgas o máximo possível.**

![](_page_16_Picture_8.jpeg)

![](_page_17_Picture_0.jpeg)

![](_page_17_Picture_1.jpeg)

• **As folgas fazem com que a projeção radial leve a um ponto ineficiente;**

**A folga leva a uma superestimação do valor da eficiência**

- **As folgas não podem ser orientadas;**
	- Podem ser recomendado aumento em um output, mesmo nos modelos orientados aos inputs
	- E vice-versa.
- **As folgas podem conduzir a falsos eficientes;**

![](_page_17_Picture_8.jpeg)

![](_page_18_Picture_0.jpeg)

# **Problema dos falsos eficientes**

- **Fortemente efcienetes:**
	- Nível de eficiencia igual a 1
	- Todas as folgas iguais a 0

#### • **Fracamente eficientes:**

- Nível de eficiencia igual a 1
- Folgas diferentes de zero;

![](_page_18_Picture_8.jpeg)

![](_page_19_Picture_0.jpeg)

#### **Modelo CCR** *input* **orientado na forma do envelope**

$$
Min \,\theta - \varepsilon^* (\sum_{i=1}^n S_i^+ + \sum_{j=1}^m S_j^-)
$$

Sujeito a:

*z*

$$
\sum_{k=1}^{3} x_{jk} \cdot \lambda_k + S_j^- - \theta \cdot x_{j0} = 0 \quad \text{para j = 1,2,3...m}
$$

$$
\sum_{k=1}^{z} y_{ik} \cdot \lambda_k - S_i^{+} = y_{i0} \text{ para i = 1,2,3....n}
$$

 $θ$  e  $λ$ <sub>k</sub>  $≥$ 0

![](_page_19_Picture_7.jpeg)

![](_page_20_Picture_0.jpeg)

#### **Modelo CCR** *output* **orientado na forma do envelope**

$$
Max\eta + \varepsilon^* \left( \sum_{i=1}^n S_i^+ + \sum_{j=1}^m S_j^- \right)
$$

$$
\sum_{k=1}^{8} x_{jk} \cdot \lambda_k + S_j^{-} = x_{j0} \text{ para j=1,2,3...m}
$$

$$
\sum_{k=1}^{z} y_{ik} \cdot \lambda_k - S_i^+ - \eta \cdot y_{i0} = 0 \qquad \text{para i=1,2,3,n}
$$

#### $\eta$  e  $\lambda_k \geq 0$

![](_page_20_Picture_6.jpeg)

*z*

Sujeito a:

![](_page_21_Picture_0.jpeg)

![](_page_21_Picture_1.jpeg)

# **Exemplo 2**

![](_page_21_Picture_74.jpeg)

#### Monte o modelo CCR fracionário orientado aos inputs para as DMUs A e C

![](_page_21_Picture_5.jpeg)

![](_page_22_Picture_0.jpeg)

#### **Modelo CCR** *input* **orientado na forma do envelope para DMU A**

$$
Min\,\theta - \varepsilon^*(S_1^+ + S_2^+ + S_j^-)
$$

Sujeito a:

$$
20 \cdot \lambda_1 + 16 \cdot \lambda_2 + 17 \cdot \lambda_3 + 11 \cdot \lambda_4 + S_1^- - 20 \cdot \theta = 0
$$
  

$$
125 \cdot \lambda_1 + 40 \cdot \lambda_2 + 65 \cdot \lambda_3 + 25 \cdot \lambda_4 - S_1^+ = 125
$$
  

$$
50 \cdot \lambda_1 + 20 \cdot \lambda_2 + 55 \cdot \lambda_3 + 12 \cdot \lambda_4 - S_2^+ = 50
$$
  

$$
\theta \in \lambda_k \ge 0
$$

![](_page_22_Picture_5.jpeg)

![](_page_23_Picture_0.jpeg)

#### **Modelo CCR** *input* **orientado na forma do envelope para DMU C**

$$
Min\theta - \varepsilon^*(S_1^+ + S_2^+ + S_j^-)
$$

Sujeito a:

$$
20 \cdot \lambda_1 + 16 \cdot \lambda_2 + 17 \cdot \lambda_3 + 11 \cdot \lambda_4 + S_1^- - 17 \cdot \theta = 0
$$
  

$$
125 \cdot \lambda_1 + 40 \cdot \lambda_2 + 65 \cdot \lambda_3 + 25 \cdot \lambda_4 - S_1^+ = 65
$$
  

$$
50 \cdot \lambda_1 + 20 \cdot \lambda_2 + 55 \cdot \lambda_3 + 12 \cdot \lambda_4 - S_2^+ = 55
$$
  

$$
\theta \in \lambda_k \ge 0
$$

![](_page_23_Picture_5.jpeg)

![](_page_24_Picture_0.jpeg)

### **Resultados exemplo**

![](_page_24_Picture_114.jpeg)

![](_page_24_Picture_3.jpeg)

![](_page_25_Picture_0.jpeg)

![](_page_25_Picture_1.jpeg)

• Indentificação dos benchmarcks de uma DMU eficiente e do nível de importância de cada um;

• Identificação das metas para uma unidade ineficiente se torne eficiente;

• Identificação das folgas e dos falsos eficientes;

![](_page_25_Picture_5.jpeg)

![](_page_26_Picture_0.jpeg)

# **Determinação dos benchmarks das DMUs ineficientes**

- **O benchmarks das DMUs ineficientes são aquelas em que:**
	- Os coeficientes λ obtidos são diferentes de zero;
- **O conjunto de benchmarks de uma DMU é chamado conjunto de referência;**
	- O quanto uma DMU serve de referência para outras unidades pode servir como um modelo de desempate;
- **O benchmark das DMUs eficientes será apenas ela própria;**
- **O valor de λ pode ser interpretado como o nível de importância do benchmark;**

![](_page_26_Picture_8.jpeg)

![](_page_27_Picture_0.jpeg)

#### **Cálculo das metas das DMUs ineficientes**

- **Graças as folgas nem sempre a projeção na fronteira será uma DMU eficiente;**
- **Devem ser incorporadas as folgas**:
	- *Modelo orientado ao input*

$$
\chi_{meta} = \boldsymbol{\theta} \cdot \boldsymbol{x}_{j0} - \boldsymbol{S}_j
$$

$$
y_{meta} = y_{i0} + S_i
$$

– *Modelo orientado ao output*

$$
y_{meta} = \eta \cdot y_{i0} + S_i
$$

$$
\mathcal{X}_{meta} = \mathcal{X}_{j0} - \mathcal{S}_{j}
$$

![](_page_27_Picture_10.jpeg)

![](_page_28_Picture_0.jpeg)

### **Cálculo das metas das DMUs ineficientes**

• **Todos os pontos eficientes podem ser escrito como uma combinação linear das DMUs eficientes** 

• **Pelos benchmarks:**

$$
y_{meta} = \sum_{k=1}^{z} y_{ik} \cdot \lambda_k \qquad x_{meta} = \sum_{k=1}^{z} x_{jk} \cdot \lambda_k
$$

![](_page_28_Picture_5.jpeg)

![](_page_29_Picture_0.jpeg)

# **Determinação das metas**

- **Cálculo do aumento/diminuição relativo para se atingir a eficiência:**
	- É a relação entre o valor atual da variáveis de uma DMU e a meta estabelecida pela DEA:
- **Mesmo em modelos orientados ao** *input* **podem existir recomendações de aumento dos outputs e vice versa;**
	- Os responsáveis por isso são as folgas;

![](_page_29_Picture_6.jpeg)

![](_page_30_Picture_0.jpeg)

# **Exercício**

![](_page_30_Picture_132.jpeg)

![](_page_30_Picture_3.jpeg)

Considere

um conjunto

de 7 DMUs

![](_page_31_Picture_0.jpeg)

# **Resultados do modelo**

![](_page_31_Picture_253.jpeg)

Identifique as DMUs fracamente eficientes e determine a meta para que cada DMU se torne eficiente.

![](_page_31_Picture_4.jpeg)

![](_page_32_Picture_0.jpeg)

**Fortemente eficiente:** C, D e E **Fracamente eficiente:** F

### **Resposta**

• **Metas para A:**

 $-$  11 $_{\rm meta}$  = 0,8571\*4 = 3,43

$$
- 12_{\text{meta}} = 0.8571*3 = 2.57
$$

 $-$  Ometa =  $\overline{1}$ 

$$
0.714*4+0.286*2=3.43
$$

$$
0.714*2+0.286*4=2.57
$$

$$
0.714*1+0.286*1=1
$$

• **Metas para B:**  $-11$ meta =  $0,6316*7 = 4,42$  $-12$ meta =  $-$  Ometa = 1  $0,105*8 + 0,895*4 = 4,42$  $|0,6316*3=1,89|$   $|0,105*1+0,895*2=1,89$  $0,105*1+0,895*1=1$ 

![](_page_32_Picture_11.jpeg)

![](_page_33_Picture_0.jpeg)

#### **Resposta**

• **Metas para G:**

 $-11$ meta =  $-12$ meta =  $0,6667*3 = 2$  $\overline{0.6767*7-0.67} = 4$ 

$$
- \text{ Ometa} = 1^{\frac{U, O/O/V - V - U, O/V}{2}}
$$

$$
1 * 2 = 2
$$
  

$$
1 * 4 = 4
$$
  

$$
1 * 1 = 1
$$

• **Metas para F:**

 $-11$ meta =  $1*10 - 2 = 8$ 

$$
- 12
$$
meta =

$$
1*1 = 2
$$

$$
- \text{ Ometa} = 1
$$

$$
1*10-2=8
$$
\n
$$
1*2 = 1
$$
\n
$$
1*3 = 8
$$
\n
$$
1*1 = 1
$$
\n
$$
1*1 = 1
$$
\n
$$
1*1 = 1
$$

![](_page_33_Picture_12.jpeg)

![](_page_34_Picture_0.jpeg)

**Eficientes fortes:** 2, 5 e 7 **Eficiente fraco**: 1

#### **Exemplo Desempate**: DMU 2

• A partir dos resultados das variáveis λ e das folgas do modelo do envelope orientado aos inputs, determine as DMUs eficientes fortes e fracas, os benchmarks de cada DMU e desempate entre as DMUs eficientes

![](_page_34_Picture_331.jpeg)

![](_page_34_Picture_5.jpeg)